## **Benelogic Monthly Checklist**

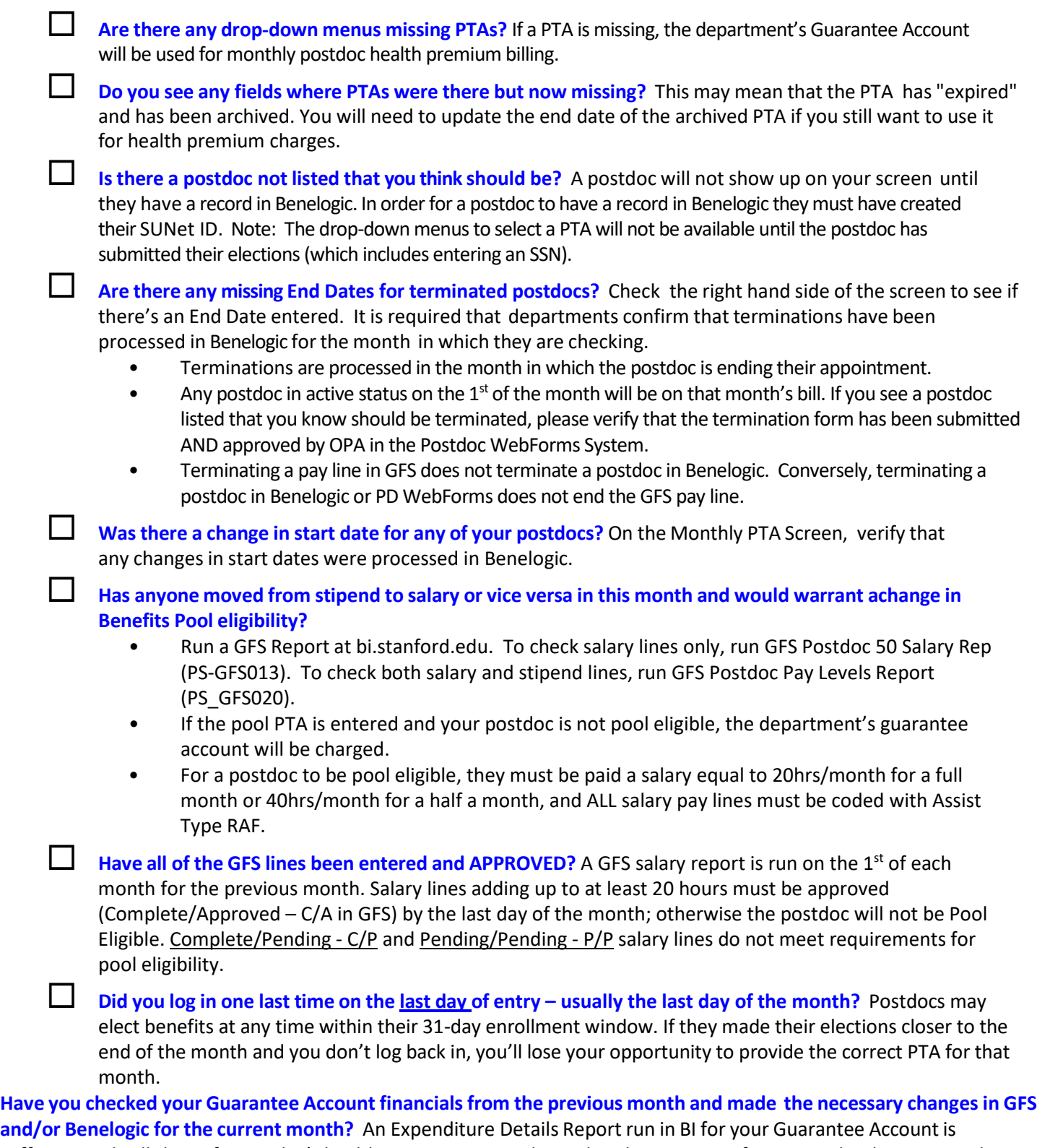

sufficient and will show if a postdoc's health premiums were charged to that account. If so, it may be that you need to update/correct a GFS pay line or provide a different PTA in Benelogic.